## **INTRODUCTION**

 Vous venez d'acheter un périphérique de stockage sans fil mobile LaCie Fuel, félicitations ! Ce périphérique contient un disque dur portable qui émet un signal sans fil. Vous pouvez y stocker des fichiers multimédias numériques, puis diffuser le contenu stocké vers un Pad®, iPhone®, iPod® touch, une tablette ou un smartphone Android™, ou tout autre ordinateur, tablette ou smartphone Wi-Fi.

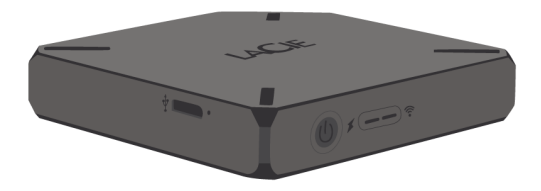

Ce manuel décrit comment utiliser le disque LaCie Fuel avec vos appareils et vous aidera à dépanner les problèmes susceptibles de survenir. Si vous rencontrez des difficultés, cliquez sur le lien [Obtention d'aide](http://manuals.lacie.com/fr/manuals/fuel/help).

## FONCTIONNALITÉS DU DISQUE LACIE FUEL

Voici la liste de certaines opérations que vous pouvez effectuer avec votre disque LaCie Fuel :

- **· Stockage de films, de musique, de photos et de documents.** Le disque dur de 1 to peut stocker plus de 300 films haute définition (HD) (fichier MP4 H.264 de 1,5 Go), 125 000 titres musicaux ou 100 000 photos.  $\mu$
- **Chargement rapide de fichiers multimédias.** Votre disque LaCie Fuel est fourni avec un port USB 3.0 pour des transferts rapides (jusqu'à 5 Gb/s). En connectant votre disque à un ordinateur Windows® ou Mac® à l'aide d'un port USB 3.0, vous gagnez en vitesse de transfert en USB 3.0. Vous pouvez connecter le disque LaCie Fuel à un port USB 2.0, mais les taux de transfert sont plus lents (jusqu'à 480 Mb/s).
- **Partage de contenu avec un plus grand nombre de personnes.** Votre disque LaCie peut diffuser du contenu vers trois périphériques Wi-Fi ou plus à la fois, ainsi plusieurs personnes peuvent accéder à votre bibliothèque multimédia sans fil en même temps.
- **· Jusqu'à 8 heures de lecture continue.** Votre disque LaCie Fuel assure un flux vidéo continu pendant 8 heures.<sup>21</sup>
- **Faire plus de choses en même temps.** Vous pouvez naviguer sur Internet, depuis votre réseau domestique ou votre point d'accès Wi-Fi favori, tout en écoutant de la musique ou en regardant des vidéos ou des photos sur votre appareil mobile.
- **Gestion de fichiers multimédias numériques.** Utilisez l'application LaCie Media™ pour écouter de la musique en arrière-plan, personnaliser vos diaporamas de photos, ajouter des signets de films, etc.
- **Synchronisation de fichiers multimédias.** Synchronisez automatiquement tous vos fichiers multimédias avec le disque LaCie Fuel à l'aide du logiciel gratuit Seagate Media Sync™.

**[2\)](#page--1-0)** L'autonomie exacte de la batterie varie en fonction du modèle, des conditions d'utilisation normales et des configurations.

**[<sup>1\)</sup>](#page--1-0)** 1. Les valeurs citées en exemple dans le présent document pour certaines applications le sont uniquement à titre indicatif. Les valeurs réelles varient en fonction de plusieurs facteurs, dont la taille et le format des fichiers, les fonctions et les logiciels d'application.